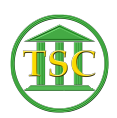

[Knowledgebase](https://itsupport.vtcourts.gov/kb) > [Older Knowledgebase Items](https://itsupport.vtcourts.gov/kb/older-knowledgebase-items) > [Delete Entity](https://itsupport.vtcourts.gov/kb/articles/delete-entity)

## Delete Entity

Chris Ilstrup - 2020-01-27 - [Older Knowledgebase Items](https://itsupport.vtcourts.gov/kb/older-knowledgebase-items)

Can't delete an entity. Alter the name by adding "DO NOT USE" behind first name and marking Confidential:

 $\pmb{\times}$ 

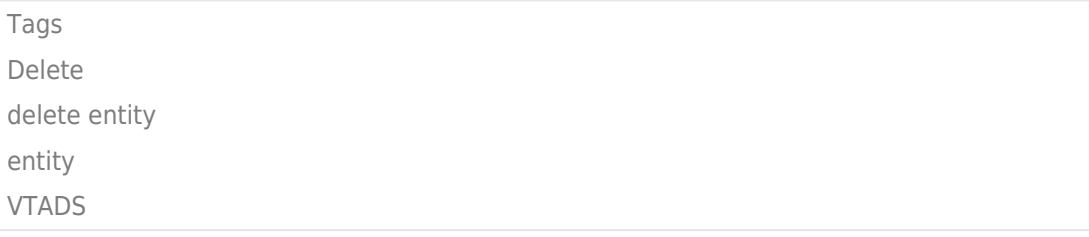